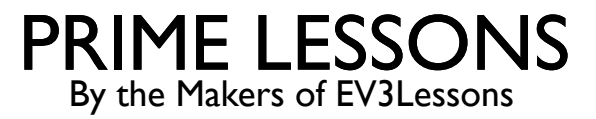

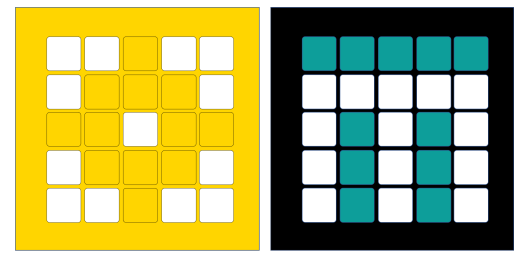

# PROPORTIONAL LINE FOLLOWER

BY SANJAY AND ARVIND SESHAN

## LESSON OBJECTIVES

- Learn to create a proportional line follower
- Learn how to calculate error and correction
- Learn how to use variables and math blocks

### HOW FAR IS THE ROBOT FROM THE LINE?

- Reflected light sensor readings show how "dark" the measured area is on average
- ¢ Calibrated readings should range from 100 (on just white) to 0 (on just black)

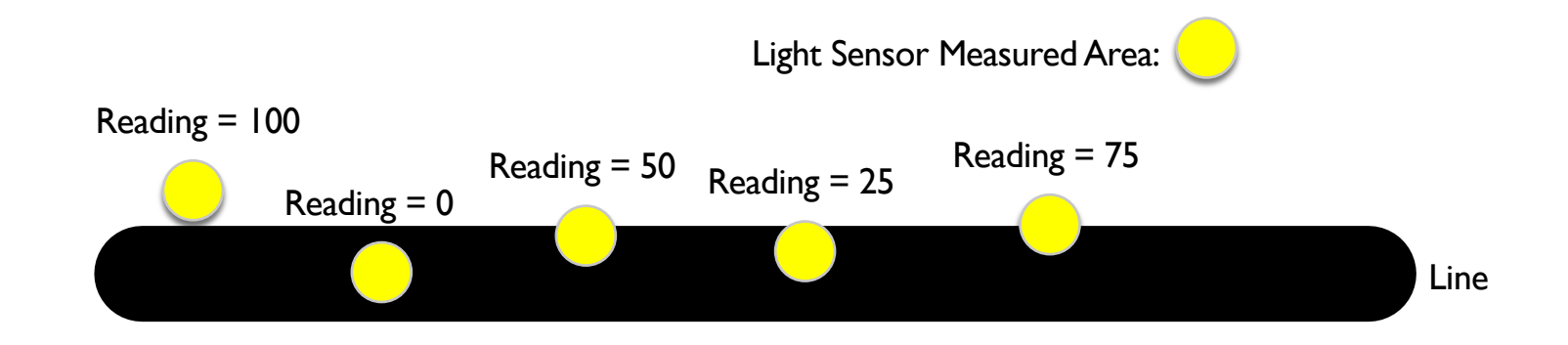

# LINE FOLLOWING

- **Computing an error**  $\rightarrow$  **how far is the robot from a target** 
	- Robots follow the edge of line  $\rightarrow$  target should be a sensor reading of 50
	- Error should indicate how far the sensor's value is from a reading of 50
- **Making a correction**  $\rightarrow$  make the robot take an action that is proportional to the error. You must multiply the error by a scaling factor to determine the correction.
	- ¢ To follow a line a robot must turn towards the edge of the line
	- The robot must turn more sharply if it is far from a line
	- ¢ How do you do this: You must adjust steering input on move block

#### HOW DO YOU MAKE A PROPORTIONAL LINE FOLLOWER?

Pseudocode:

- 1. Compute the error = Distance from line = (Light sensor reading Target Reading)
- 2. Scale the error to determine a correction amount. Adjust your scaling factor to make you robot follow the line more smoothly.
- 3. Use the Correction value (computed in Step 2) to adjust the robot's turn towards the line.

### CHALLENGE

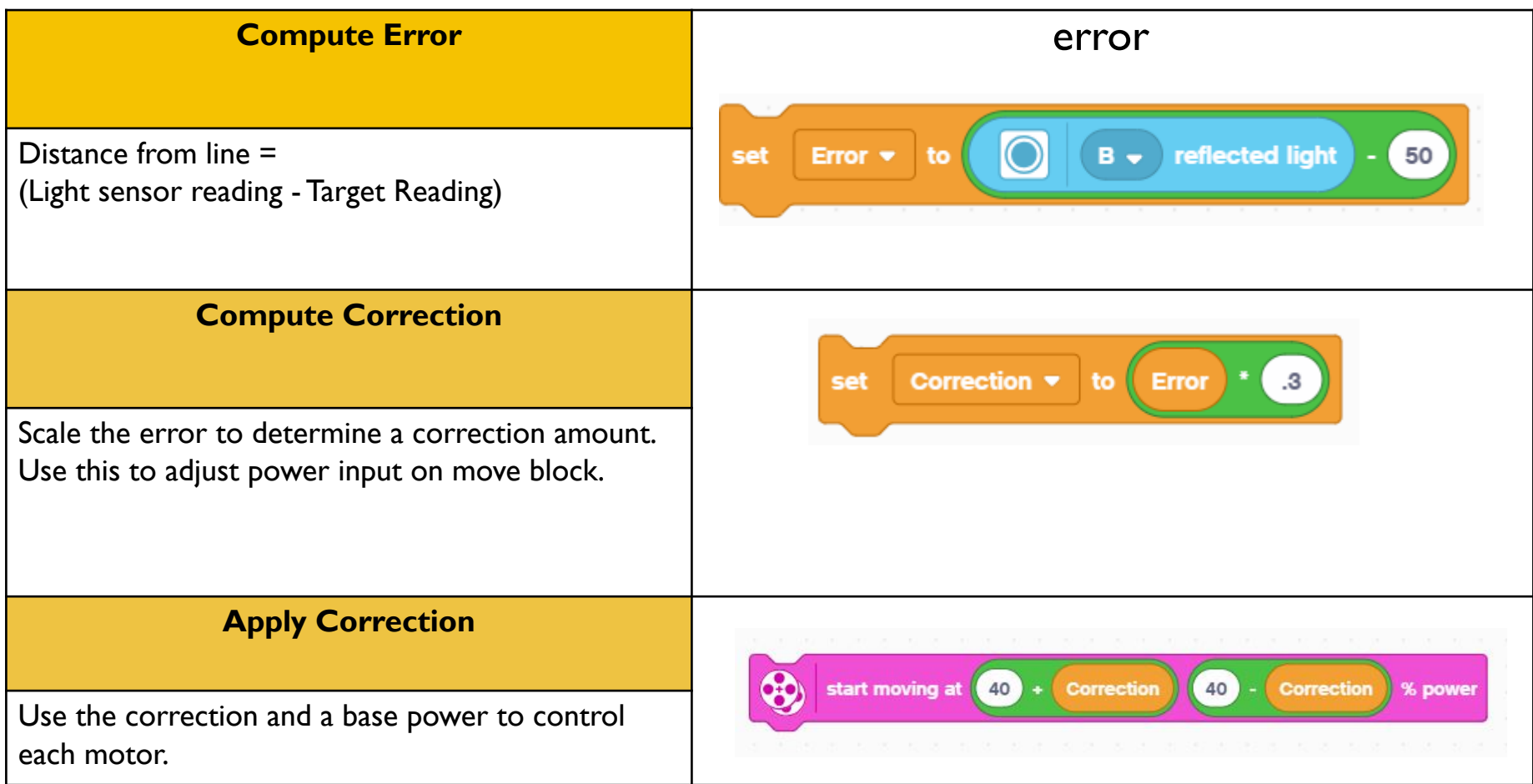

### PROPORTIONAL LINE FOLLOWER

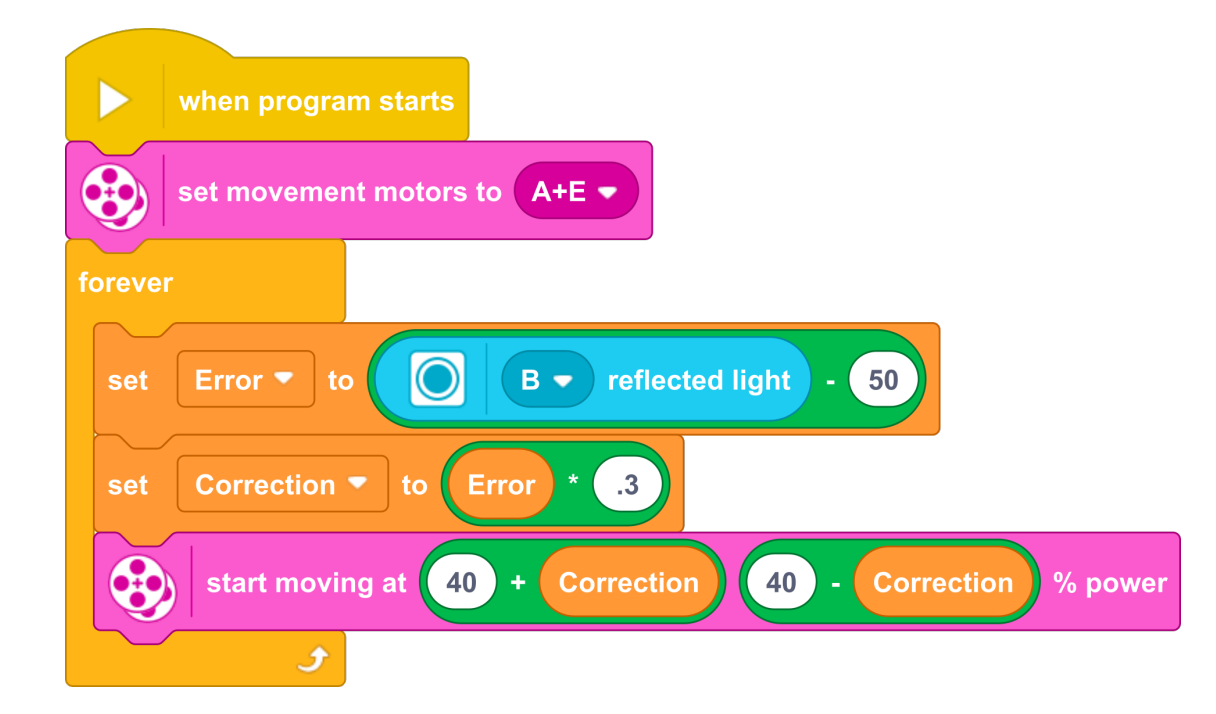

Part 1: Compute the Error Our goal is to stay at the edge of the line (light sensor  $= 50$ ) Part 2: Apply the correction The error in part I is multiplied by a Constant of Proportionality (0.3). This will be different for each robot/application. See slide 8 to learn how to tune this number.

## KEY STEP: TUNING THE CONSTANT

- Note, the 0.3 constant in the previous slide is specific to our robot  $-$  you need to tune this value for yourself
- This constant is called the Proportional Constant, or Constant of Proportionality
	- The most common way to tune your constant is trial and error.
	- This can take time. Here are some tips:
		- Start with your constant as  $1.0$  adjust by  $\pm 0.5$  initially
		- ¢ Adjust to a point where the controller is pretty smooth
		- Adjust  $\pm 0.1$  for fine tuning

## **CREDITS**

- This lesson was created by Sanjay Seshan and Arvind Seshan for SPIKE Prime Lesson
- More lessons are available at www.primelessons.org

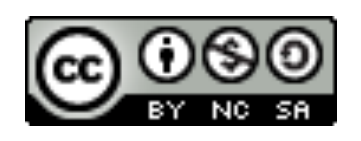

This work is licensed under a Creative Commons Attribution-NonCommercial-ShareAlike 4.0 International License.